# FLASH F10XX Indicateurs de position LCD 10.1" avec audio

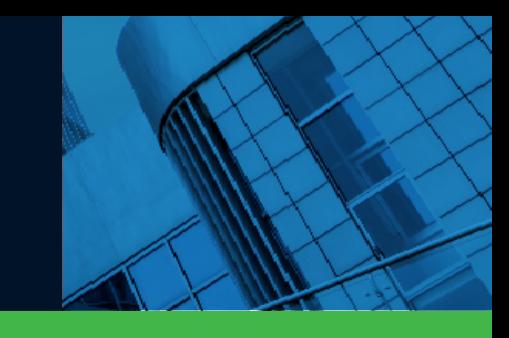

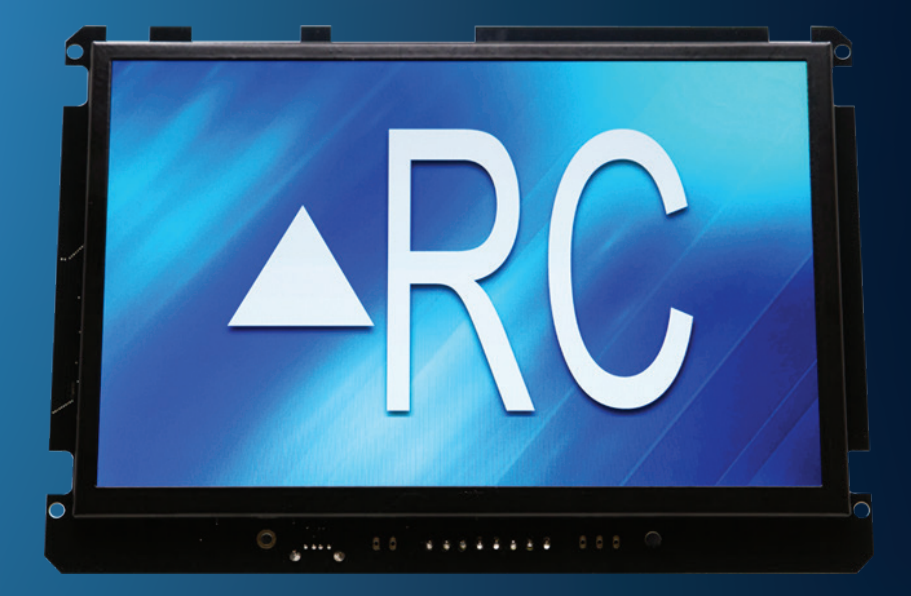

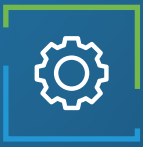

## Applications

Indicateur de position Car-OP Indicateur de position Hall

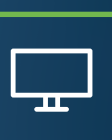

### Caractéristiques de l'écran

Caractères jusqu'à 3 pouces Centrage automatique Jusqu'à 3 chiffres Angle de vision de 160 degrés 16 millions couleurs Résolution de 1280 x 800 Portrait/Paysage

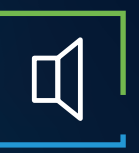

### Caractéristiques audio

Amplificateur de 3 watts Annonciation vocale Gong d'arrivée Entièrement configurable (WAV/MP3) Haut-parleur externe

Г

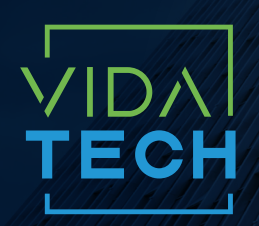

917 Mgr Grandin, Suite 304B Ville de Québec Québec, Canada G1V 3X8

1 418 476-4802 info@vidatechelevator.com

#### POUR COMMANDER : F10XX

Input "0" : Discrete "2" : CanBus "6" : CanBus + vPixel Voix "0": Aucune "1": Gong de cabine "2": Annonciateur vocal

### F10XX - Indicateur LCD 10" binaire

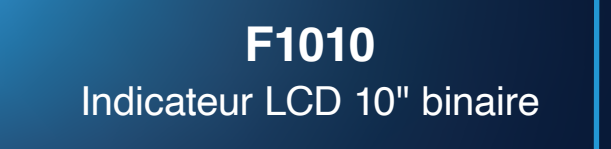

Pas de voix

**F1012**  Indicateur LCD 10" binaire avec voix

Avec voix

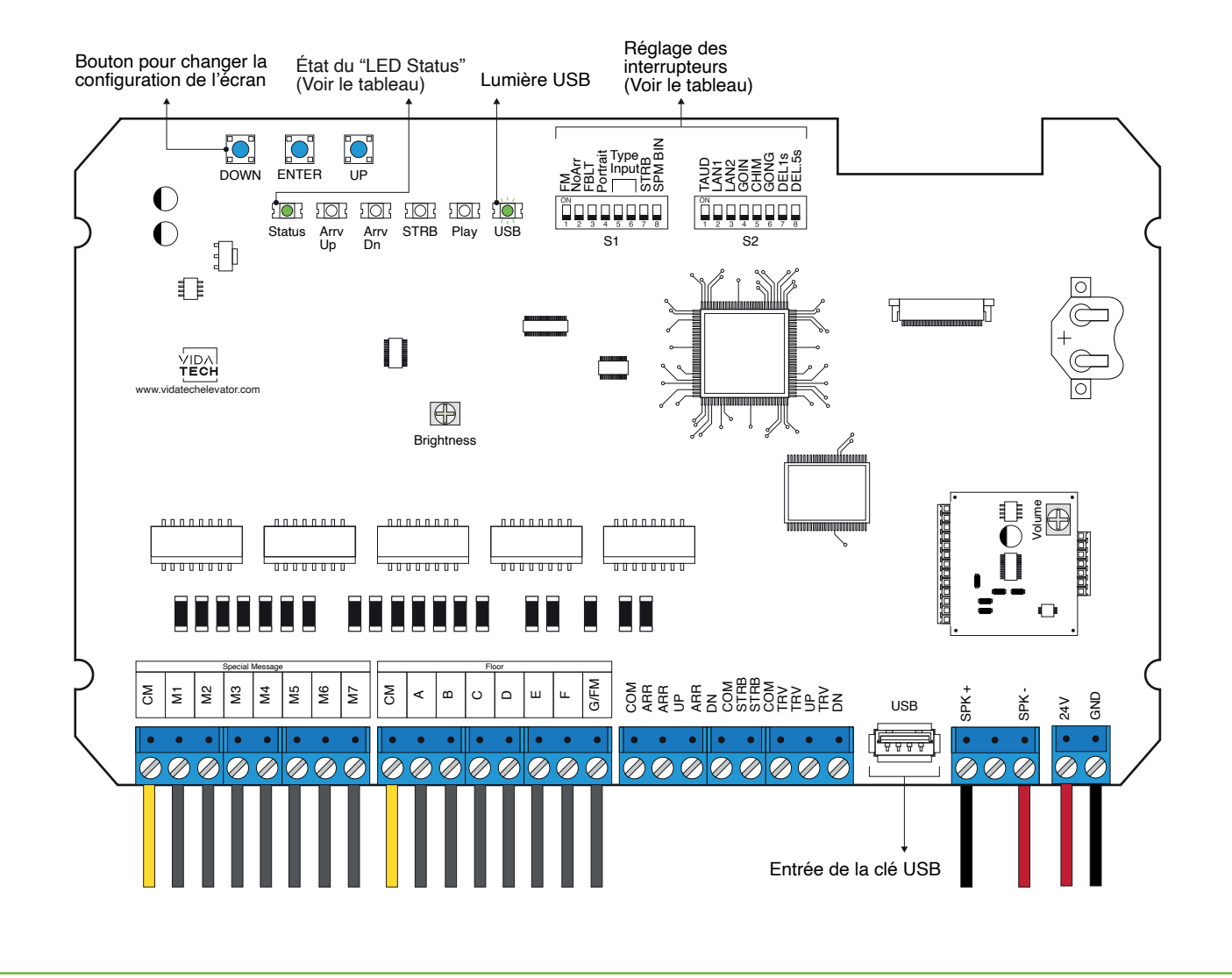

- L'alimentation doit être comprise entre 16VDC et 28VDC.
- Le haut-parleur doit être de 4Ω à 45Ω, 5Watts minimum.
- Jusqu'à 12 minutes 38 secondes de durée de message.
- La longueur du fil du haut-parleur doit être inférieure à 500 pieds pour éviter le bruit.
- Les fichiers .via sont destinés à la configuration audio. Un seul fichier .via doit être présent sur le dongle USB.
- Les fichiers VCI, VIA et Visual doivent être placés à la racine d'une clé USB, puis connectés à un indicateur alimenté jusqu'à ce que le voyant USB cesse de clignoter.
- Le volume de l'annonciateur vocal est contrôlé par le potentiomètre "volume".
- La luminosité de l'écran LCD est contrôlée par le potentiomètre "brightness".
- Doit être installé dans des luminaires de COP ou de hall.
- Pour obtenir la configuration actuelle de l'indicateur, connectez un dongle USB vide, puis la configuration sera téléchargée dans le dongle.
- Vous pouvez modifier le chiffre de l'escalier affiché par l'indicateur en modifiant le fichier .vci avec le logiciel Storm, disponible sur notre site web.
- Vous pouvez modifier la configuration visuelle avec le logiciel Storm disponible sur notre site web.
- Réglage des interrupteurs :

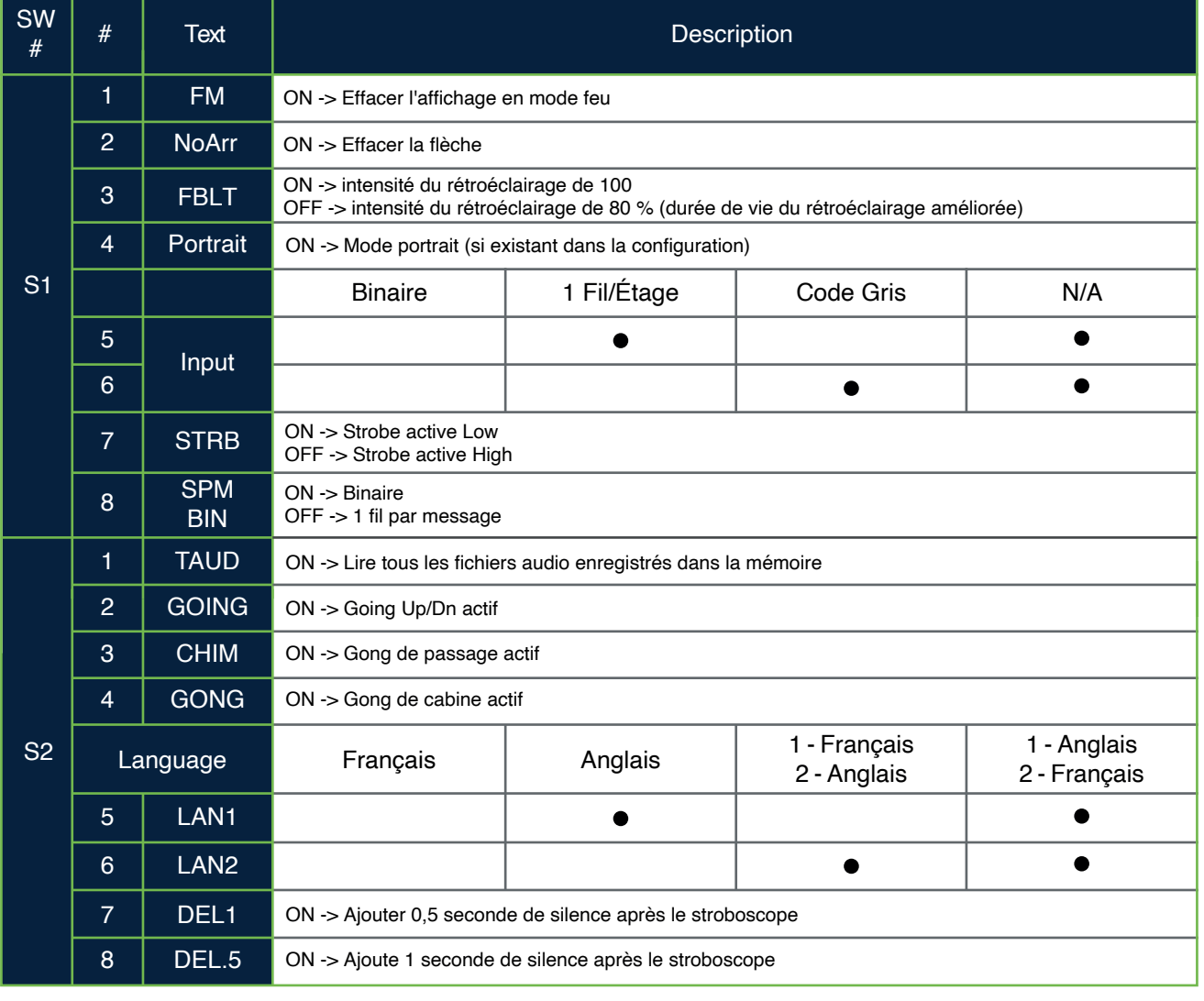

### F102X - Indicateur LCD 10" CANBus

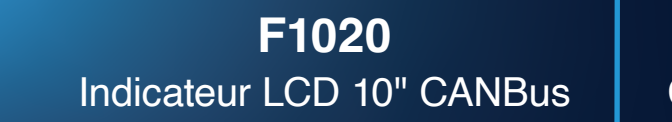

Pas de voix

**F1022**  CANBus Indicateur LCD 10" avec voix

Avec voix

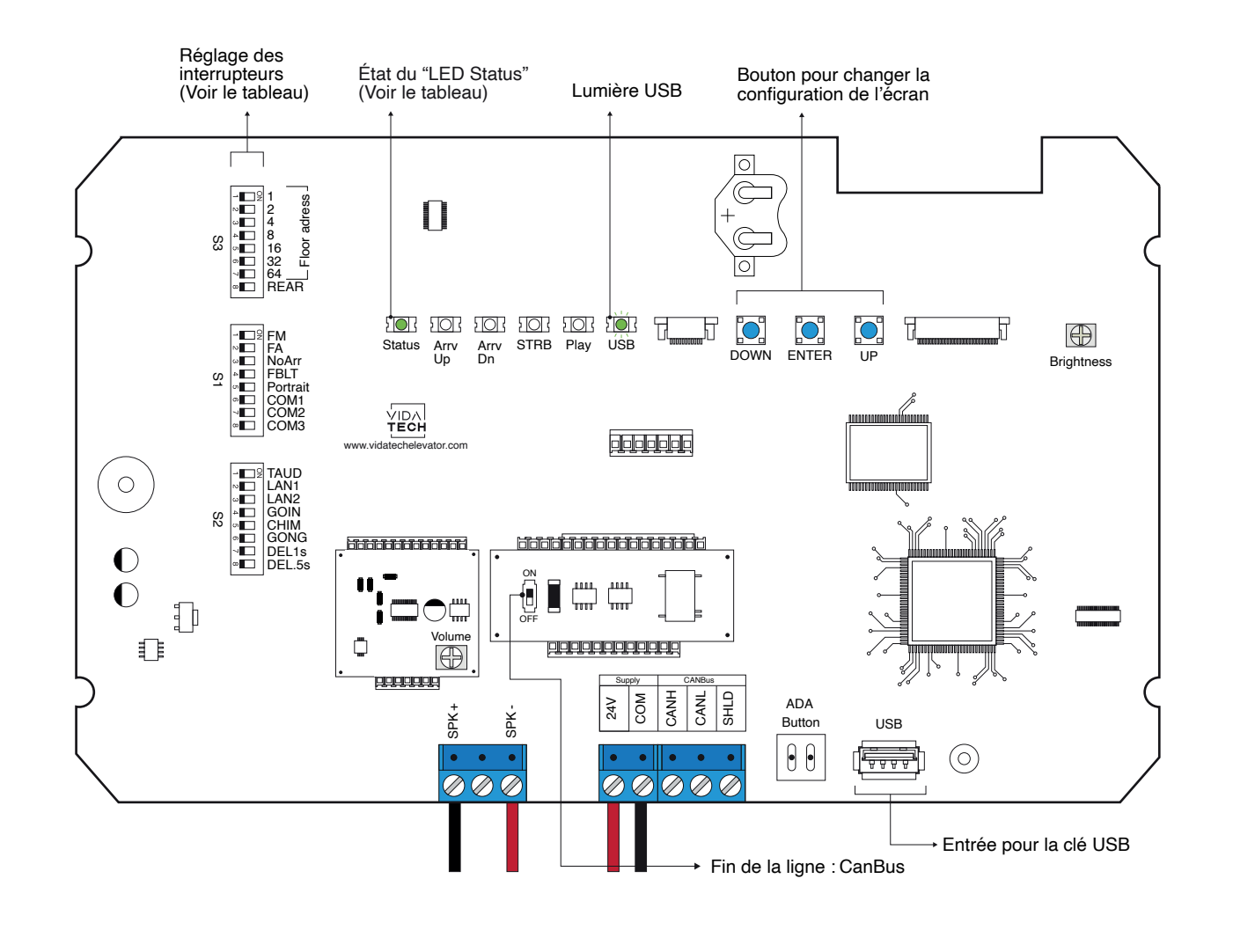

- L'alimentation doit être comprise entre 16VDC et 28VDC.
- Le haut-parleur doit être de 4Ω à 45Ω, 5Watts minimum.
- Jusqu'à 12 minutes 38 secondes de durée de message.
- La longueur du fil du haut-parleur doit être inférieure à 500 pieds pour éviter le bruit.
- Les fichiers .via sont destinés à la configuration audio. Un seul fichier .via doit être présent sur le dongle USB.
- Les fichiers .via et visuels doivent être placés à la racine d'une clé USB, puis connectés à une voix alimentée jusqu'à ce que le voyant USB cesse de clignoter.
- Doit être installé dans le COP.
- La luminosité de l'écran LCD est contrôlée par le potentiomètre "brightness".
- Le volume de l'annonciateur vocal est contrôlé par le potentiomètre "volume".
- Appuyez sur ENTER pour accéder au menu principal de l'écran LCD, puis naviguez avec les boutons UP/DOWN. Consultez le manuel d'utilisation du F7022 sur notre site web.
- Réglages des interrupteurs :

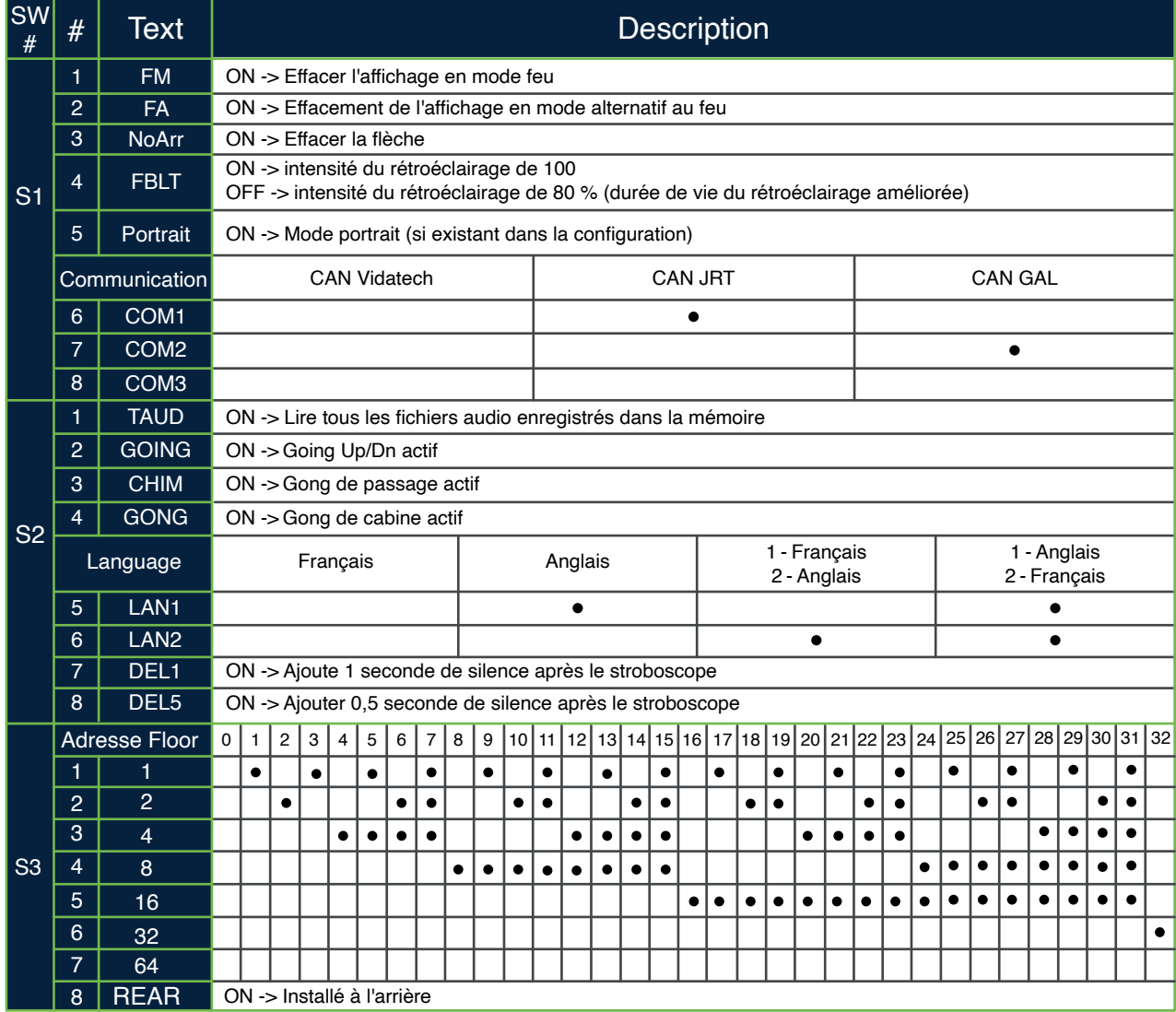

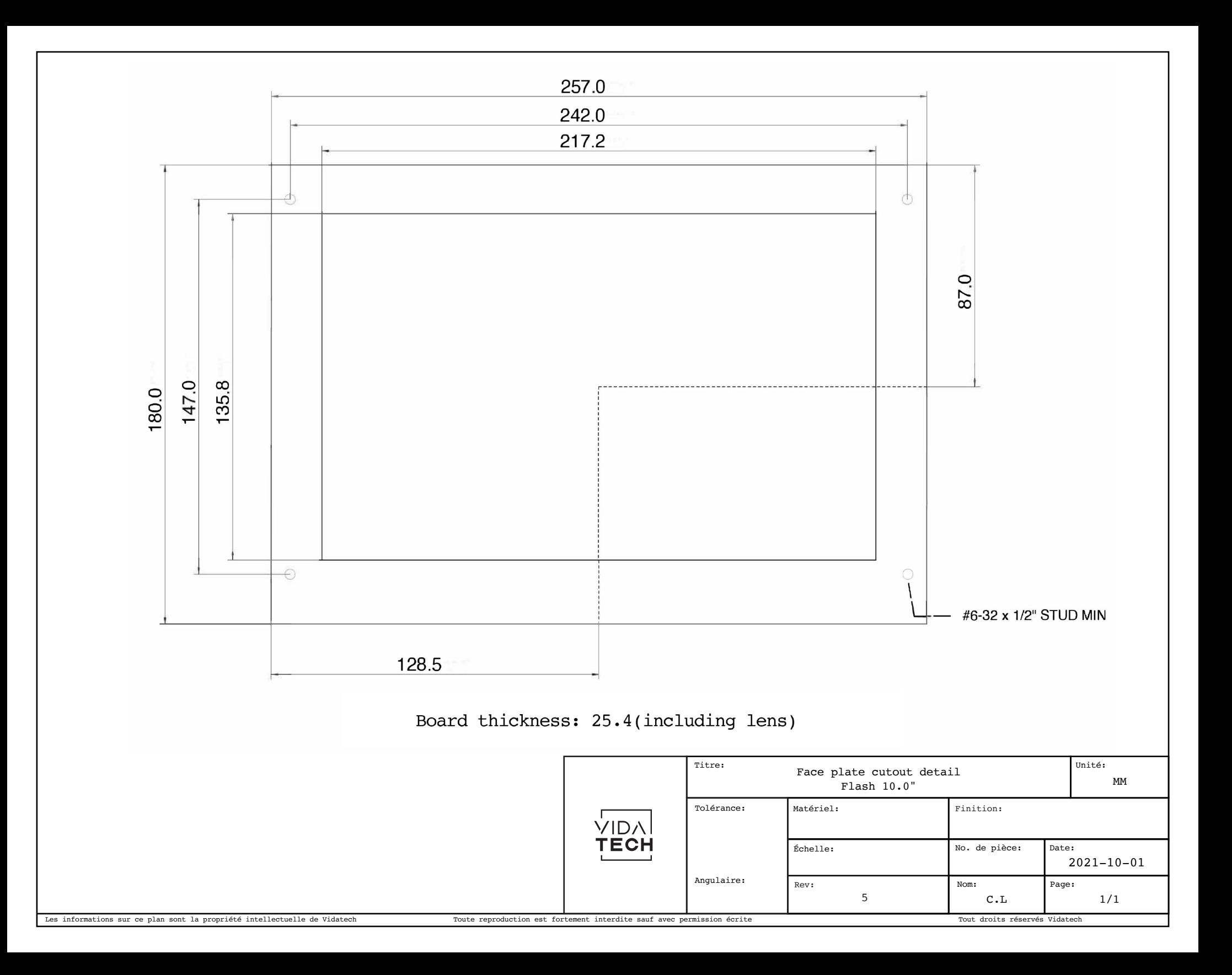

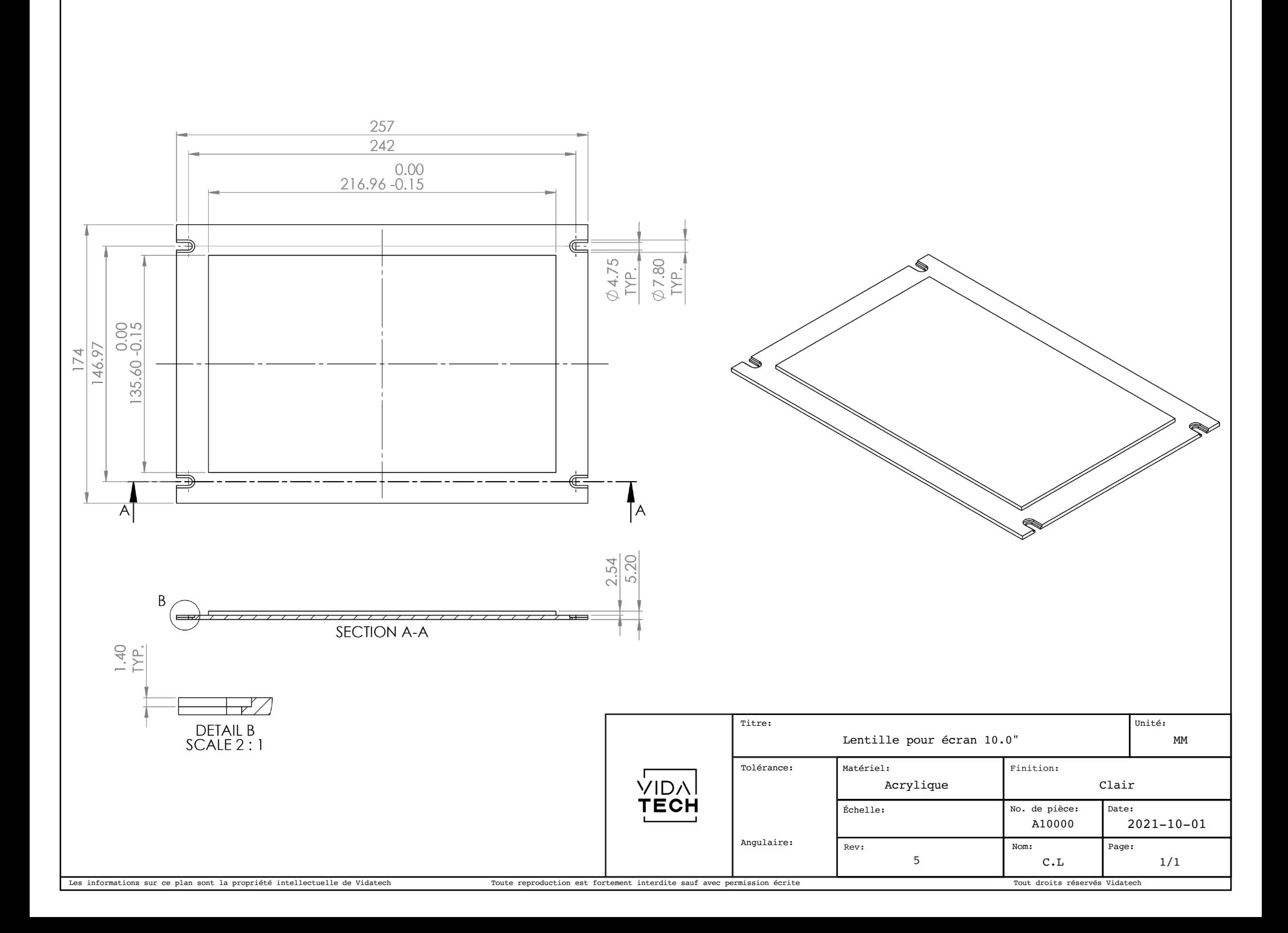